### **SKRIPSI**

## **SISTEM INFORMASI PENJUALAN BERBASIS WEB PADA TOKO GULA**

## **AREN DIRUTENG**

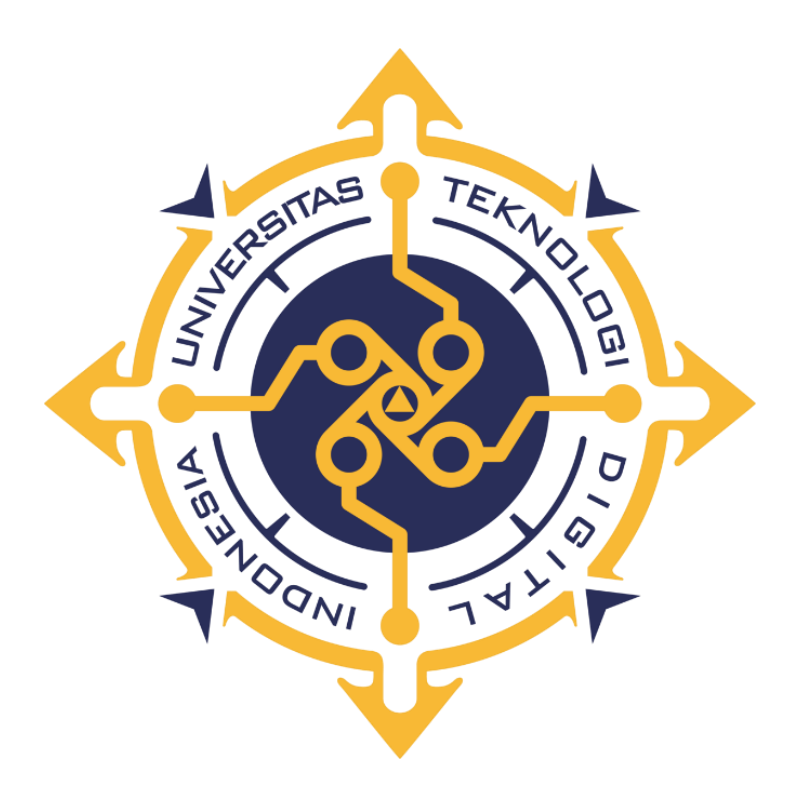

## **FRANSISCO DEMINTO JEHANI**

**NIM : 195610063**

**PROGRAM STUDI SISTEM INFORMASI** 

**PROGRAM SERJANA**

# **FALKULTAS TEKNOLOGI INFORMASI**

## **UNIVERSITAS TEKNOLOGI DIGITALINDONESIA**

**YOGYAKARTA**

**2023**

### **SISTEM INFORMASI PENJUALAN BERBASIS WEB PADA TOKO GULA**

### **AREN DIRUTENG**

**Diajukan sebagai salah satu syarat untuk menyelesaikan**

**Program Studi Sarjana**

**Program Studi Sistem Informasi**

**Fakultas Teknologi Informasi**

**Universitas Teknologi Digital Indonesia**

**Yogyakarta**

**Disusun Oleh**

### **FRASISCO DEMINTO JEHANI**

**NIM : 195610063**

## **PROGRAM STUDI SISTEM INFORMASI**

# **PROGRAM SERJANA**

# **FALKULTAS TEKNOLOGI INFORMASI**

**UNIVERSITAS TEKNOLOGI DIGITALINDONESIA** 

**YOGYAKARTA**

**2023**

i

# **HALAMAN PERSETUJUAN**

## **UJIAN SKRIPSI**

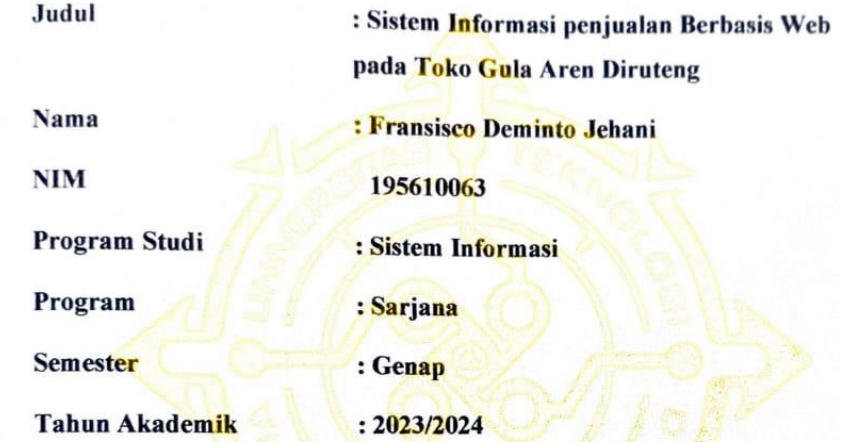

Telah diperiksa dan disetujui untuk diujikan di hadapan Dewan Penguji

**Skripsi** 

Yogyakarta, 18 Juli 2023

Dosen Pembimbing,

Dara Kusumawati, S.E., M.M.<br>NIP/NPP: 921041

Scanned by TapScanner

# **HALAMAN PENGESAHAN**

### **SKRIPSI**

# SISTEM INFORMASI PENJUALAN BERBASIS WEB

# PADA TOKO GULA AREN DIRUTENG

Telah dipertahankan di depan Dewan Penguji Skripsi dan dinyatakan diterima untuk memenuhi Sebagian persyaratan guna memperoleh Gelar Sarjana Komputer

Program Studi Sistem Informasi

Fakultas Teknologi Informasi

Universitas Teknologi Digital Indonesia

Yogyakarta

Yogyakarta, 18 Juli 2023

#### Dewan Penguji

NIP/NPP

851013

991125

921041

- 1. Ir. Totok Suprawoto, M.M., M.T.
- 2. Endang Wahyuningsih, S.Kom., M.Cs.
- 3. Dara Kusumawati, S.E., M.M.

Mengetahui

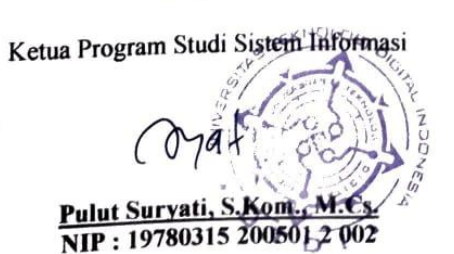

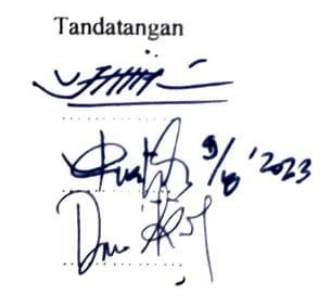

iii

### PERNYATAAN KEASLIAN SKRIPSI

<span id="page-4-0"></span>Dengan ini saya menyatakan bahwa naskah skripsi ini belum pernah diajukan untuk memperoleh gelar Sarjana Komputer di suatu Perguruan Tinggi, dan sepanjang pengetahuan saya tidak terdapat karya atau pendapat yang pernah ditulis atau diterbitkan oleh orang lain, kecuali yang secara sah diacu dalam naskah ini dan disebutkan dalam daftar pustaka.

Yogyakara, 18/Juli 2023

Fransisco Deminto Jehani

### **HALAMAN PERSEBAHAN**

Dengan memanjatkan puji syukur kepada Tuhan Yang Maha Esa atas segala anugrah, dan karunia-Nya sehingga penulis dapat menyelesaikan skripsi ini dengan baik. Oleh karena itu, dengan rasa bangga dan bahagia penulis haturkan rasa syukur dan terima kasih :

- 1. Ibu Dara Kusumawati, S.E., M.M. selaku dosen pembimbing yang penuh kesungguhan dan kesabaran telah meluangkan waktu untuk membimbing dan memotovasi penulis dalam menyelesaikan skripsi ini.
- 2. Bapak Yohanes Jehani dan Ibu Sisilia Murdaya Sul, kedua orang tua penulis yang selalu mendukung baik melalui dukungan moril dan juga materil yang selalu berdoa agar menjadi anak yang berguna bagi gereja, keluarga dan negara.
- 3. Teruntuk teman-teman saya Intan, Ryo, Inta, yang selalu menyempatkan waktunya untuk membantu saya. Terima kasih dari hati yang paling dalam untuk kalian semua, akhir kata semoga skripsi ini memberi manfaat dan berguna dimasa yang akan datang.
- 4. Segenap pihak yang tidak dapat disebutkan satu persatu. Terima kasih atas doa, motivasi dan bantuannya

# **HALAMAN MOTO**

<span id="page-6-0"></span>*Jangan risaukan masa depan, Jangan takut masa lalu. Fokuslah pada hari ini.*

### **KATA PENGANTAR**

Dengan memanjatkan puji syukur kepada Tuhan Yang Maha Esa atas segala anugrah, dan karunia-Nya sehingga penulis dapat menyelesaikan skripsi ini dengan judul "Sistem Informasi Penjualan Berbasis Web pada Toko Gula Aren di Ruteng". Skripsi ini disusun dalam rangka memenuhi persyaratan untuk mencapai gelar sarjana pada Prodi Sistem Informasi Universitas Teknologi Digital Indonesia Yogyakarta. Dalam penyusunan skripsi ini tidak terlepas dari segala bantuan, bimbingan serta dorongan dari berbagai pihak, oleh karena itu penulis mengucapkan terima kasih sebesar-besarnya kepada :

- 1. Tuhan Yang Maha Esa yang selalu senantiasa memberikan petunjuk dan kekuatan dalam mengerjakan Skripsi ini.
- 2. Bapak Ir. Totok Suprawoto, M.M., M.T. Selaku Rektor Universitas Teknologi Digital Indonesia.
- 3. Ibu Dara Kusumawati, S.E., M.M. selaku dosen pembimbing yang penuh kesungguhan dan kesabaran telah meluangkan waktu untuk membimbing dan memotovasi penulis dalam menyelesaikan skripsi ini.
- 4. Seluruh dosen Sistem Informasi Universitas Teknologi Digital Indonesia yang telah mengamalkan ilmunya.
- 5. Kedua orang tua dan seluruh keluarga yang telah memberikan dukungan dan dorongan, semangat serta doa.
- 6. Seluruh staf karyawan Universitas Teknologi Digital Indonesia .
- 7. Semua teman-teman dan pihak yang telah membantu dalam menyelesaikan skripsi ini yang tidak dapat disebutkan satau persatu.

Penyusun menyadari bahwa penulisan laporan tugas akhir ini masih jauh dari kesempurnaan. Untuk itu kritik dan saran yang bersifat membangun sangat penulis harapkan.

Akhir kata penulis berharap semoga laporan tugas akhir ini dapat bermanfaat bagi pembaca dam khususnya bagi penulis sendiri serta sebagai dharma bakti kepada almamater.

Yogyakarta, 18 Juli 2023

Fransisco Deminto Jehani

# **DAFTAR ISI**

<span id="page-9-0"></span>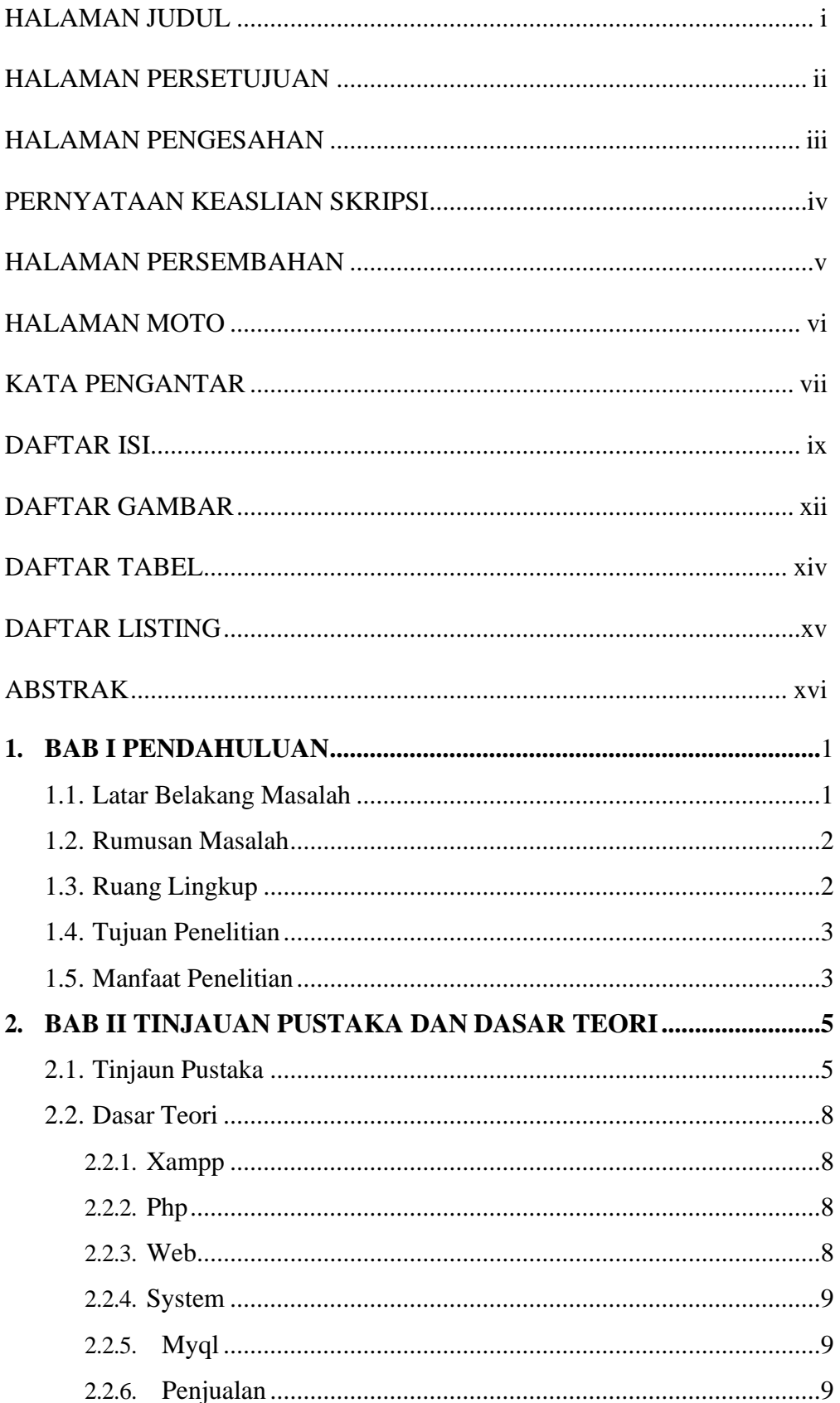

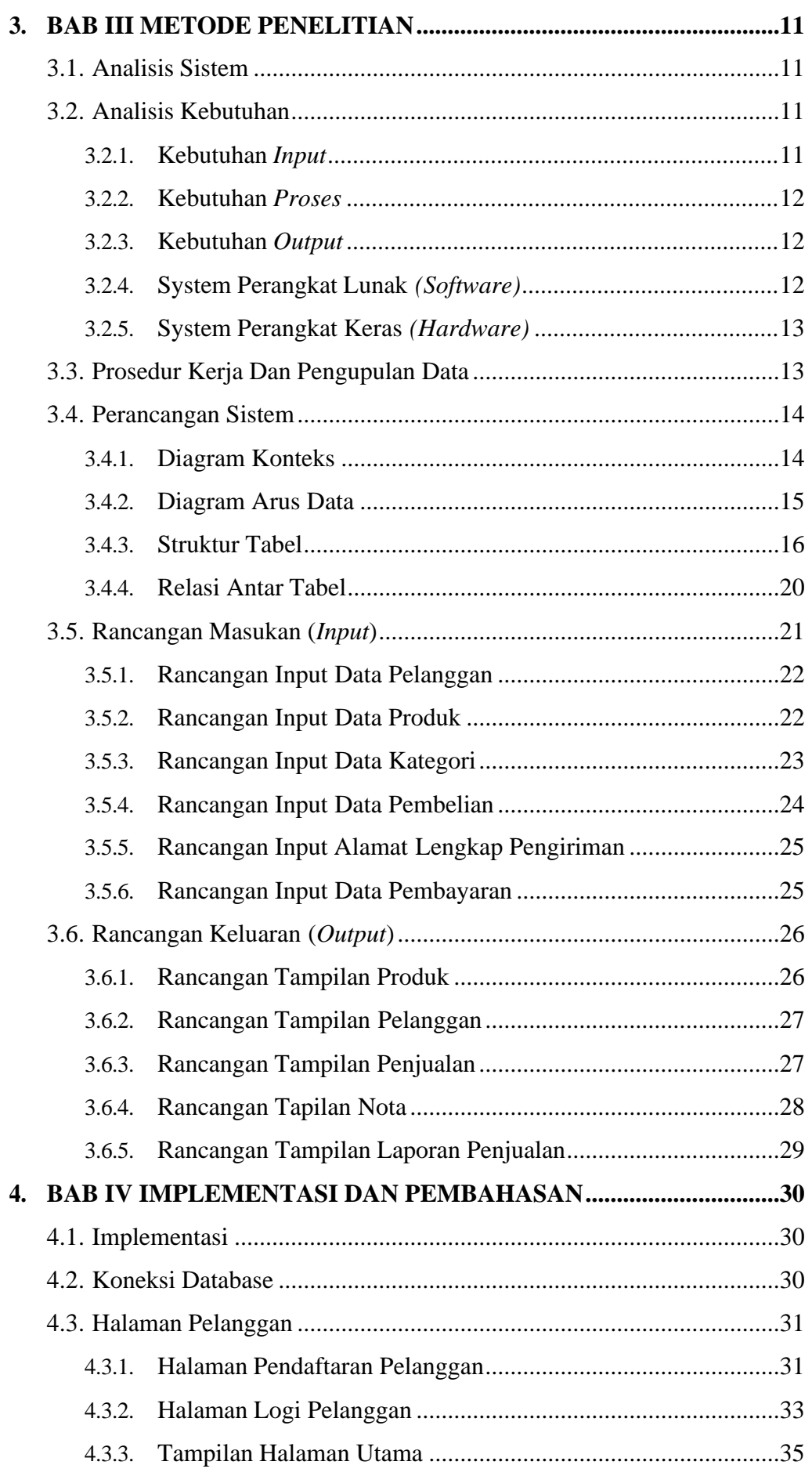

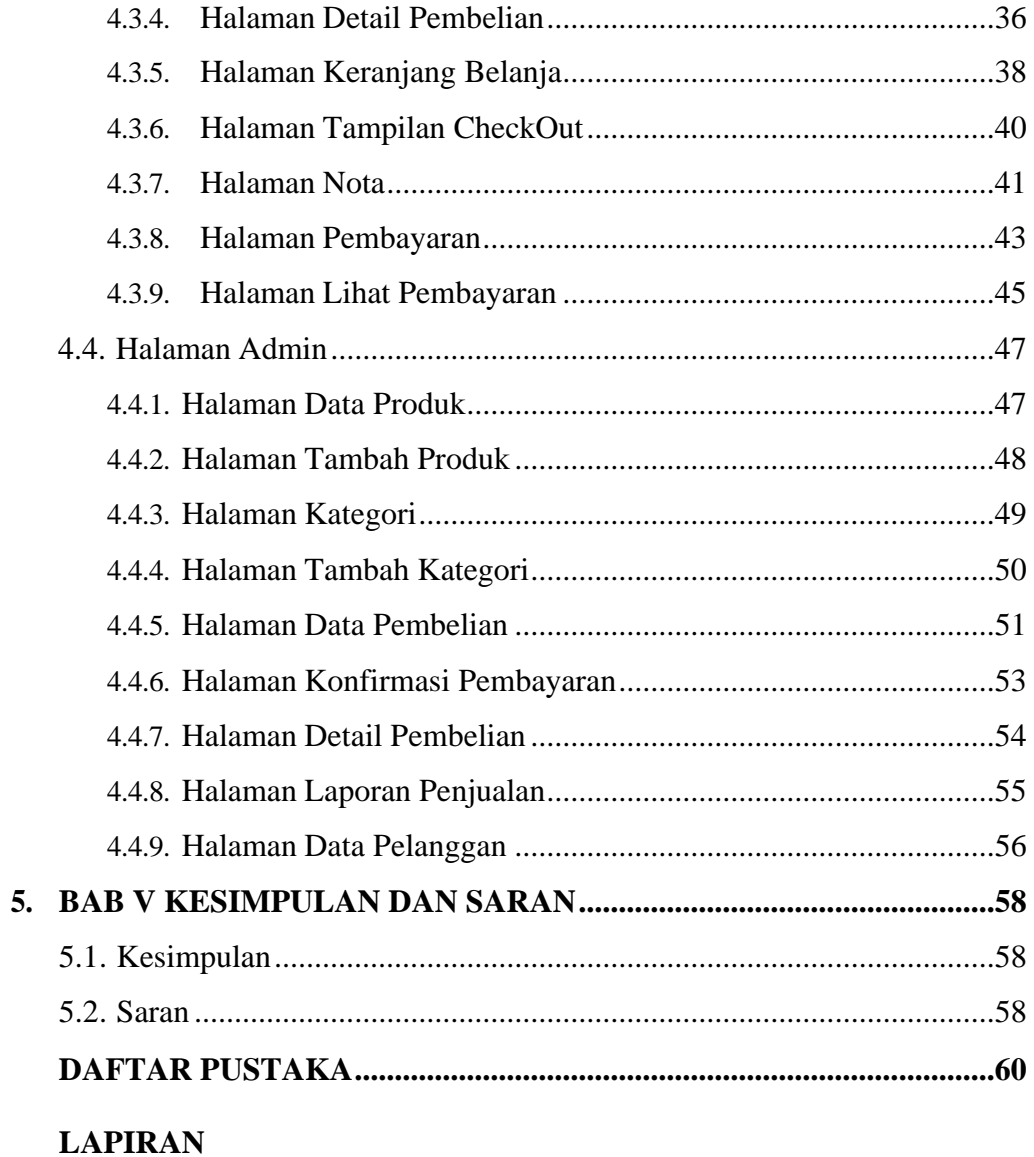

# **DAFTAR GAMBAR**

<span id="page-12-0"></span>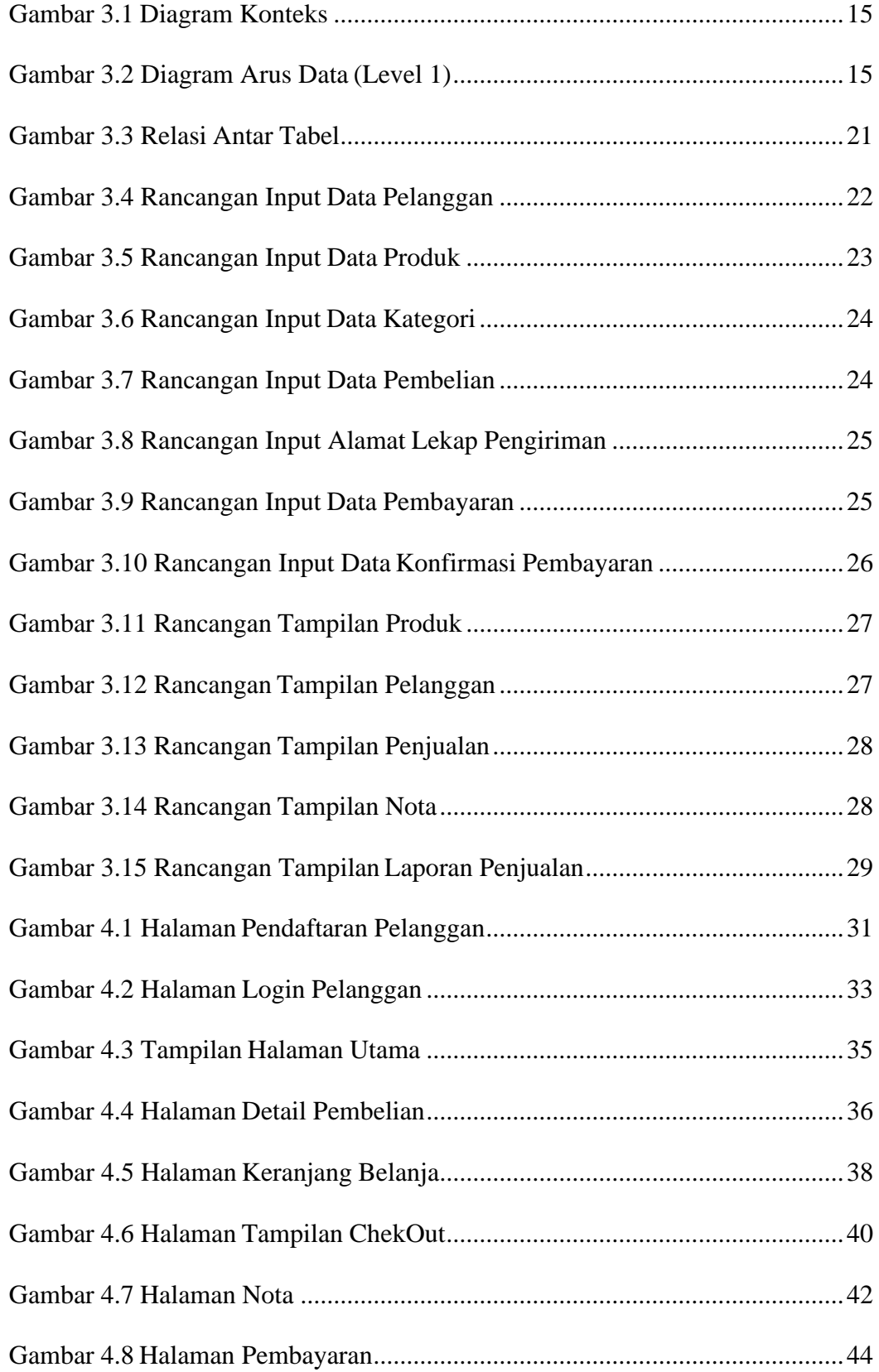

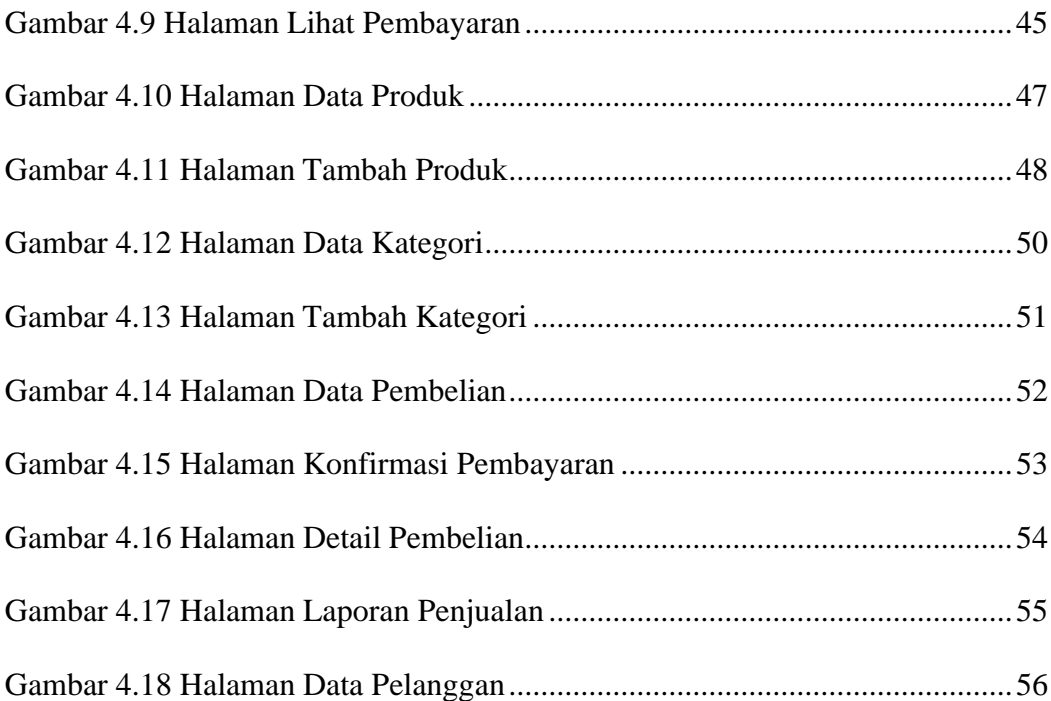

# **DAFTAR TABEL**

<span id="page-14-0"></span>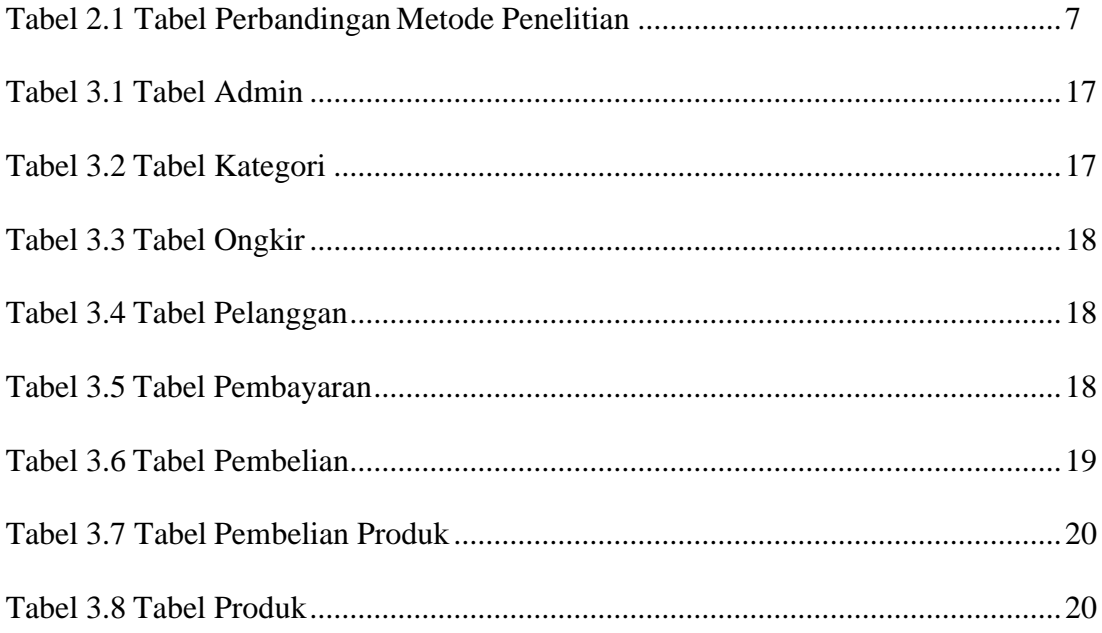

# **DAFTAR LISTING**

<span id="page-15-0"></span>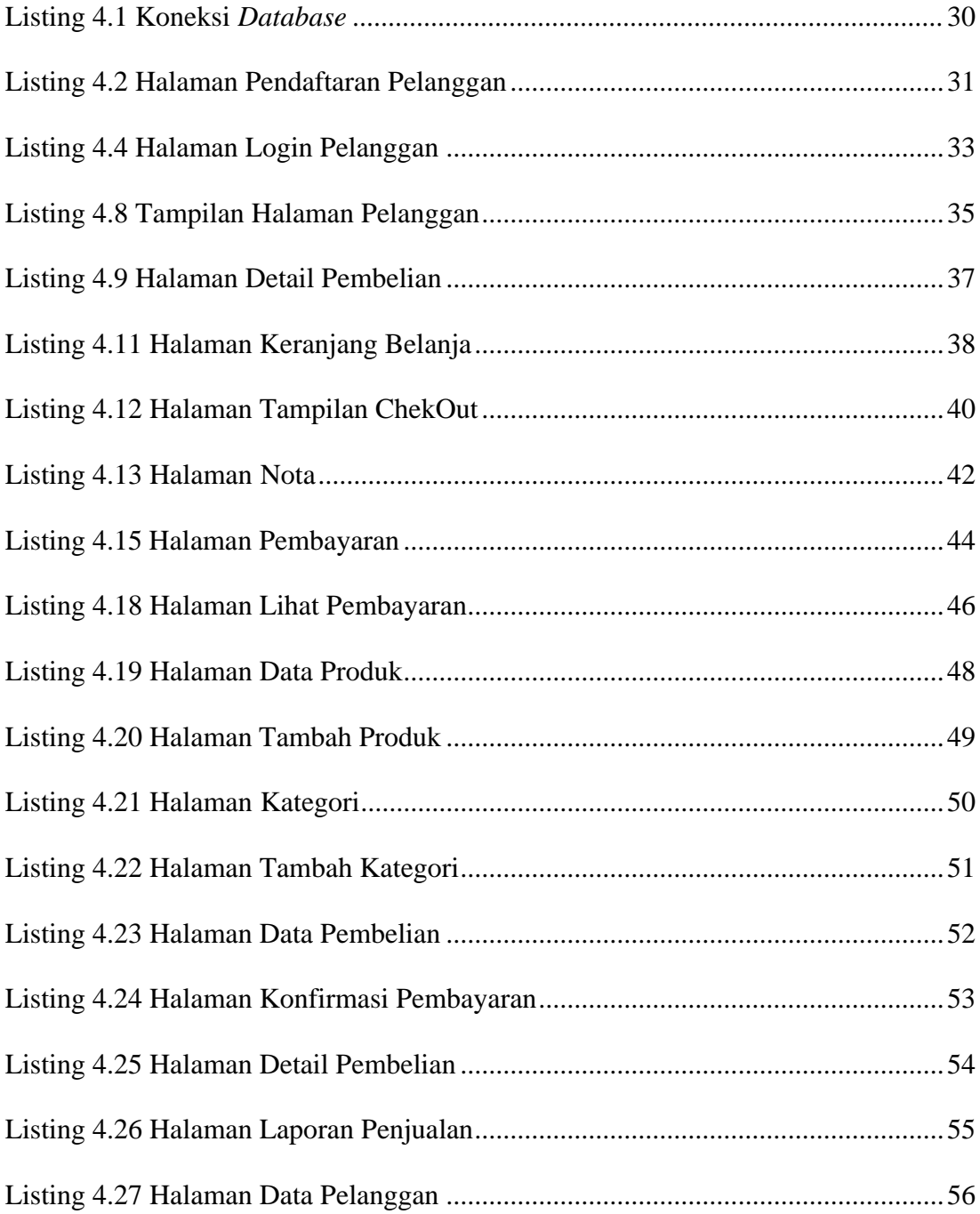

#### **ABSTRAK**

<span id="page-16-0"></span>E-Commerce merupakan salah satu konsep perdagangan yang berkembang dalam dunia internet. Penggunaan sistem e-commerce menguntungkan pihak konsumen, prosedur maupun penjualan. Seiring perkembangan teknologi informasi sudah semakin pesat dan memberikan dampak yang nyata di segala aspek kehidupan masyarakat. Perkembangan teknologi internet yang semakin meningkat dilihat oleh pelaku bisnis sebagai peluang. Internet dinilai dapat menjadi arena pemasaran global dengan menawarkan berbagai usaha bisnis melalui internet.

Untuk mengatasi permasalahan tersebut dibuat sebuah aplikasi penjualan Gula Aren yang berbasis web dengan Bahasa pemogram PHP dan basis datanya MySql. Dengan membuat sistem penjualan gula aren yang berbasis web ini dapat membantu masyarakat untuk membeli gula aren tanpa harus berkunjung ke toko secara langsung. Untuk membangun website diperlukan beberapa tahap seperti merancang tampilan website, membuat basis data. Sistem ini digunakan oleh dua user yaitu admin dan pelanggan. Admin dapat mengelola semua informasi yang berkaitan dengan tata kelola menu dan penjualanya, dan memperoleh informasi yang berkaitan dengan laporanlaporan.

Dengan adanya sistem penjualan Gula Aren berbasis web menciptakan penjualan yang dapat diakses secara online ditoko Gula Aren. Dari segi pelanggan membantu pelanggan dalam segi waktu ataupun biaya, serta lebih membantu, lebih cepat dalam melakukan penjualan, dan dapat dilakukan kapan dan dimana saja sehingga lebih memudahkan pelanggan yang akan melakukan pembelian dan melakukan transaksi secara online tanpa harus datang langsung ke toko gula aren.

### **Kata Kunci : Sistem Penjualan Gula Aren, PHP, Mysql, Web**

### **ABSTRACT**

*E-Commerce is one of the trading concepts that developed in the internet world. The use of e-commerce systems benefits consumers, procedures and sales. Along with the development of information technology, it has increased rapidly and has had a real impact on all aspects of people's lives. The increasing development of internet technology is seen by business people as an opportunity. The internet is considered to be a global marketing arena by offering various business ventures via the internet.*

*To overcome this problem, a web-based palm sugar sales application was created with the PHP programming language and MySql database. By creating a web-based palm sugar sales system, it can help people to buy palm sugar without having to visit the store directly. To build a website, several steps are needed, such as designing the appearance of the website, creating a database. This system is used by two users, namely admin and customer. Admin can manage all information related to menu management and sales, and obtain information related to reports.*

*The existence of a web-based palm sugar sales system creates sales that can be accessed online at the palm sugar shop. From a customer standpoint, it helps customers in terms of time or cost, as well as being more helpful, faster in making sales, and can be done anytime and anywhere, making it easier for customers to make purchases and make transactions online without having to come directly to a palm sugar shop.*

*Keywords: Palm Sugar Sales System, PHP, Mysql,*